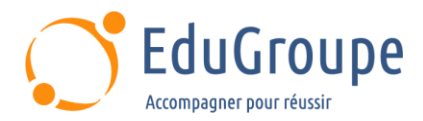

# **Automatisation avec Ansible**

Référence : **ANS002** Durée : **2 jours** Certification : **Aucune**

# **CONNAISSANCES PRÉALABLES**

• Avoir des connaissances de base en administration Linux / Unix, en administration Windows et en scripting.

# **PROFIL DES STAGIAIRES**

• Administrateurs, développeurs et architectes souhaitant utiliser Ansible pour la gestion centralisée des configurations logicielles et pour le déploiement automatisé de leurs applications.

# **OBJECTIFS**

- Identifier les apports des solutions d'automatisation et de gestion de configuration
- Expérimenter l'utilisation et le fonctionnement d'Ansible
- Piloter votre infrastructure de serveurs à partir d'Ansible

# **CERTIFICATION PREPARÉE**

#### Aucune

# **MÉTHODES PÉDAGOGIQUES**

- Mise à disposition d'un poste de travail par stagiaire
- Remise d'une documentation pédagogique numérique pendant le stage
- La formation est constituée d'apports théoriques, d'exercices pratiques, de réflexions et de retours d'expérience
- Le suivi de cette formation donne lieu à la signature d'une feuille d'émargement

## **FORMATEUR**

Consultant-Formateur expert Virtualisation

# **MÉTHODE D'ÉVALUATION DES ACQUIS**

- Auto-évaluation des acquis par le stagiaire via un questionnaire
- Attestation des compétences acquises envoyée au stagiaire
- Attestation de fin de stage adressée avec la facture

# **CONTENU DU COURS**

#### **Fondamentaux de l'automatisation**

- En quoi consiste la gestion de la configuration ?
- Quels sont les objectifs de ce type d'outil ?
- Comment situer Ansible par rapport aux autres outils
- de gestion de configuration, comme Puppet ou Chef ?
- Qu'est-ce qu'Ansible Galaxy ? Ansible Tower ?

### **Principes d'Ansible**

- Origine d'Ansible
- Définitions et terminologie
- Les concepts Ansible
- Comment fonctionne Ansible ?
- **Gestion**

#### **Playbook d'Ansible**

- Fonctionnement par rapport à SSH
- Notion de dépôt avec Git
- Commandes de bases

- Modules et tâches
- Écriture de playbook et langage YAML
- Variables, boucles, conditions
- Rôles et inclusion
- Bonnes pratiques pour l'écriture de playbook

#### **Installation d'Ansible**

- Configuration SSH
- Exécuter des commandes de bases
- Gestion des modules (fichiers, utilisateurs, packages, services...)

#### **Ansible Playbooks**

- Écriture de playbooks
- Piloter l'environnement avec Ansible
- Gérer le contrôle des tâches
- Comment intégrer Ansible avec des Cloud providers
- ?

[infos@edugroupe.com](mailto:infos@edugroupe.com) 01 71 19 70 30 [www.edugroupe.com](http://www.edugroupe.com/)

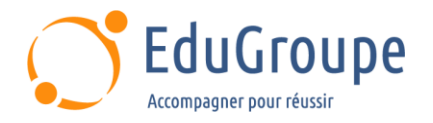

• Utiliser Ansible dans le monde Windows

#### **Rôles d'Ansible**

- Présentation des rôles
- Pourquoi utiliser des rôles ?<br>• Comment architecturer son *d*
- Comment architecturer son code avec des rôles ?

#### **Playbooks avancés**

- Présentation des objectifs du playbook
- Présentation de l'utilisation des variables à plusieurs niveaux

#### **Ansible Vault**

- Présentation d'Ansible Vault
- Gestion des secrets<br>• Chiffrement et déchi
- Chiffrement et déchiffrement d'un fichier

#### **Ansible Galaxy**

• Présentation d'Ansible Galaxy

*Notre référent handicap se tient à votre disposition au 01.71.19.70.30 ou par mail à [referent.handicap@edugroupe.com](mailto:referent.handicap@edugroupe.com) pour recueillir vos éventuels besoins d'aménagements, afin de vous offrir la meilleure expérience possible.*